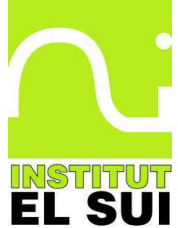

# Estadístiques en les competicions

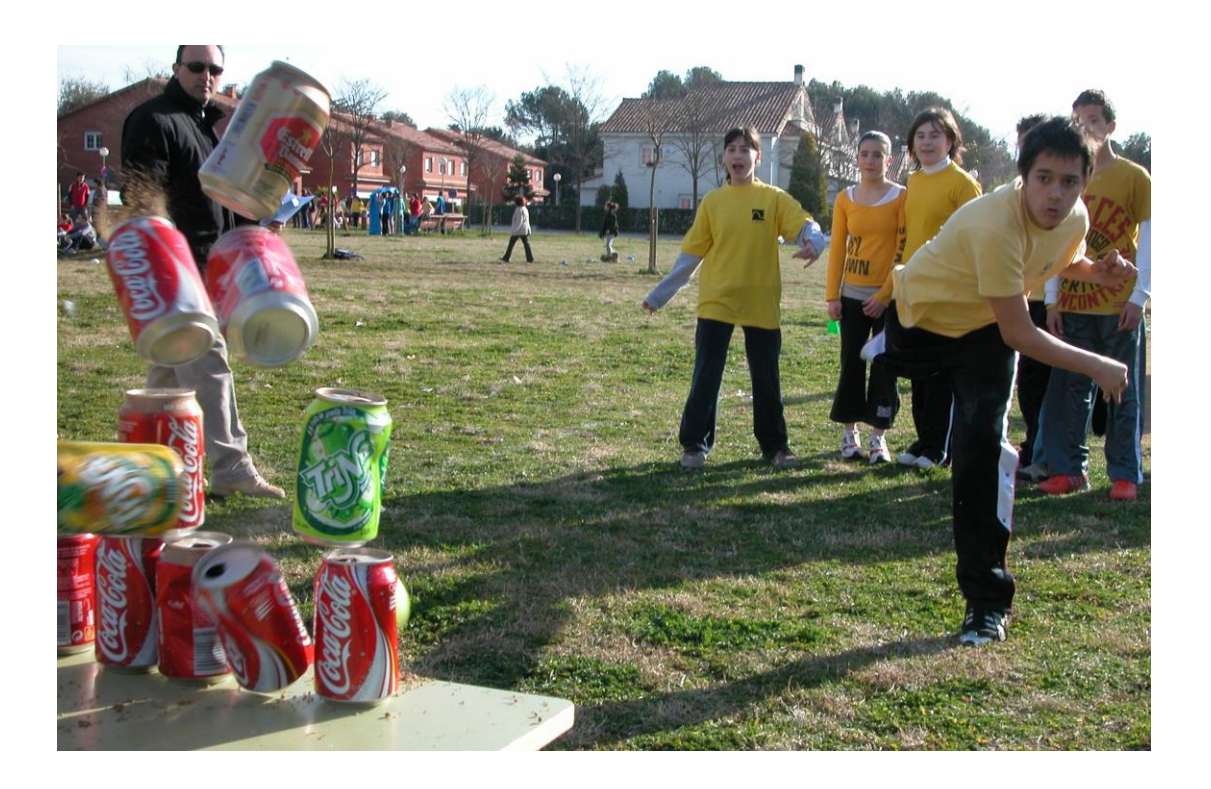

# Matemàtiques. 2n ESO

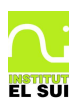

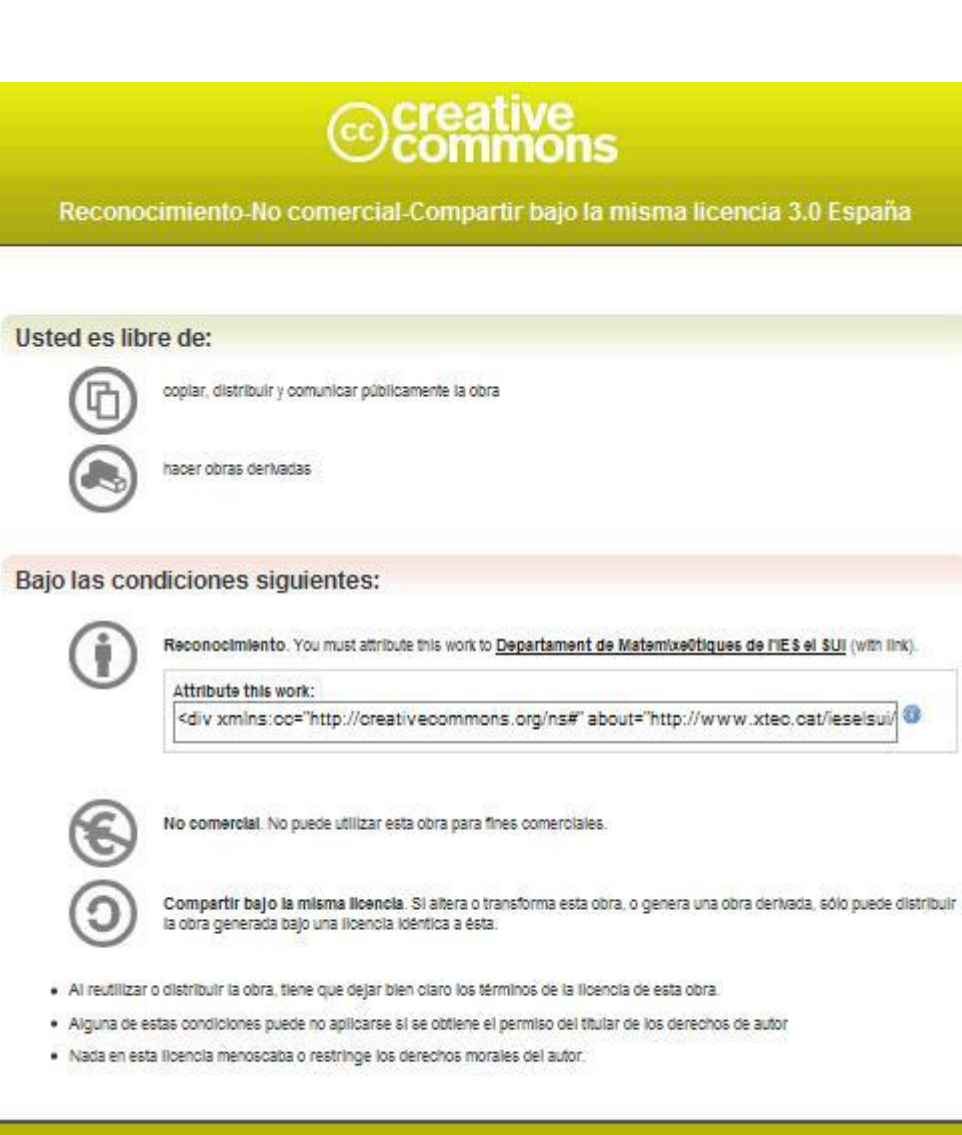

Adjentencia

Los derechos derivados de usos legitimos u otras limitaciones reconocidas por ley no se ven afectados por lo anterior.

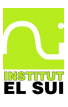

# **ESTADÍSTIQUES EN LES COMPETICIONS**

L'estadística es pot treballar de diverses maneres. Normalment s'utilitzen problemes i gràfics de situacions socials i econòmiques que acostumen a resultat avorrides per als alumnes.

És una reivindicació constant per part dels alumnes que els professors fem les classes més divertides així que ens proposem fer realitat el vostre somni i us hem preparat un dossier en què el joc és l'eina principal. Però aquest dossier no es pot dur a terme si no hi ha un compromís molt seriós per part vostra que treballareu seriosament, fareu cas al professor en tot el que us digui i no jugareu més que el que estrictament us digui el professor.

Si no estiu disposats a acceptar aquest compromís cal que ho digueu ara i us lliurarem un dossier molt més seriós.

La valoració d'aquest tema es farà a partir de les tres ítems següents i per aquest ordre:

- Realització d'un treball específic en grup
- La feina realitzada dia a dia
- Un examen

Cal que el professor faci grups d'uns 4 alumnes. Aquests grups seran equips que hauran de competir entre ells.

# *A Recollida inicial de dades*

Durant una hora caldrà que jugueu al pati als 2 jocs que es descriuen a continuació (25 minuts cada joc).

Cal que tingueu en compte que no jugueu contra ningú, heu de jugar quantes més vegades millor i heu d'apuntar el resultat de cada joc. Més endavant ja farem unes estadístiques que ens ajudaran a descobrir quin és el millor equip de la classe

# **El Joc de les Bitlles**

Material: boles de vidre, tacs de plàstic, i rampes

Seguint les indicacions del professor jugareu a un joc de les bitlles en miniatura

**A.1** Anota a la llibreta la quantitat de bitlles que han caigut en cada una de les tirades.

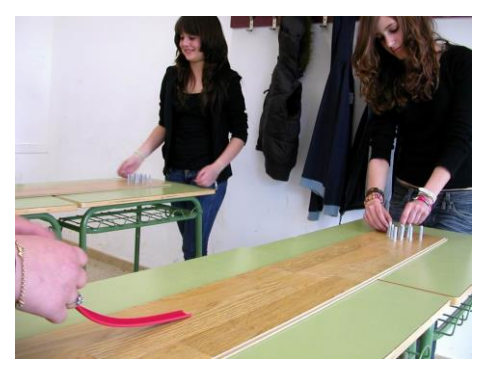

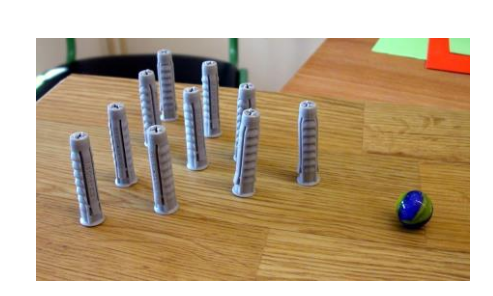

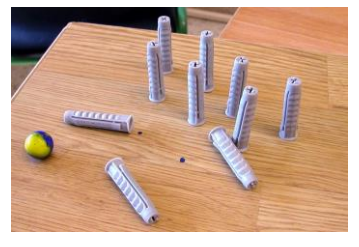

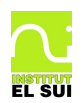

# **Les xapes**

Feu una línia al terra a un metre de la paret. El joc consisteix a fer lliscar, amb un cop de dit, una xapa des d'una distància de 3 metres de la línea i que la xapa quedi el més prop possible. Es pot fer rebotar la xapa a la paret o no.

**A.2** Anota a la llibreta la distància a la paret de cada una de les xapes que has llançat. (cal que ho feu en centímetres)

Ajunteu les dades de cada membre del equip (grup) per a cada joc. Passeu aquest full a net, guardeu-lo molt bé a la llibreta i lliureu una còpia al professor.

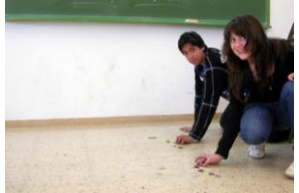

# *B Organització de les dades en la variable discreta*

Per a poder preparar aquest dossier li hem demanat a un equip de batxillerat que juguin unes quantes. Els resultats que han aconseguit en el joc de les bitlles són els següents:

2, 5, 9, 7, 3, 5,, 10, 1, 4, 3, 9, 5, 4, 5, 7, 3,10, 0, 7, 2, 3, 3, 3, 7, 5, 6, 4, 3, 2, 6, 9, 9, 5, 5, 3, 6, 9, 6, 6, 8, 2, 2, 5, 3, 1, 5, 4, 3, 4, 3, 4, 6,, 8, 4, 7, 4, 7, 8, 2, 6, 8, 6, 7, 6, 5, 10, 5, 5, 6, 2, 3, 7, 3, 7, 1, 6, 5, 4, 5, 5, 6, 9, 3, 3, 8, 9, 4, 5, 6, 7, 7

El primer hem fet amb els resultats de l'equip de batxillerat ha estat agrupar les dades en una taula i fer-ne un gràfic:

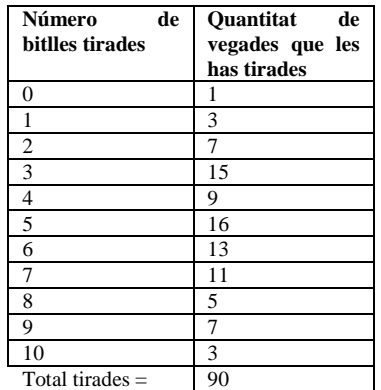

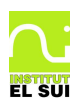

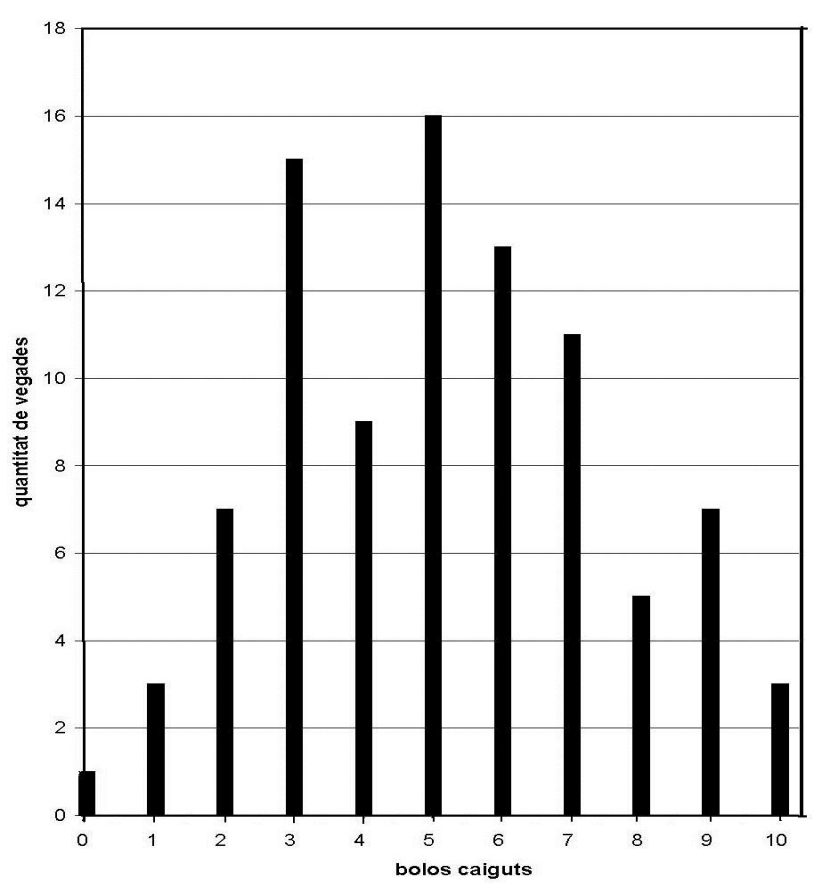

**B.1** Posa títol al gràfic anterior

**B.2** Si vols saber si sou un equip millor que el de batxillerat (i quin és el millor equip de la classe) podem intentar fer un tractament similar de les vostres dades:

**a)** Omple la taula amb les vostres dades

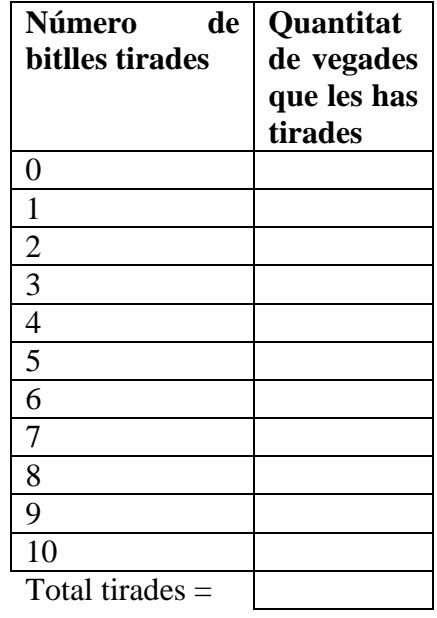

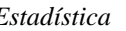

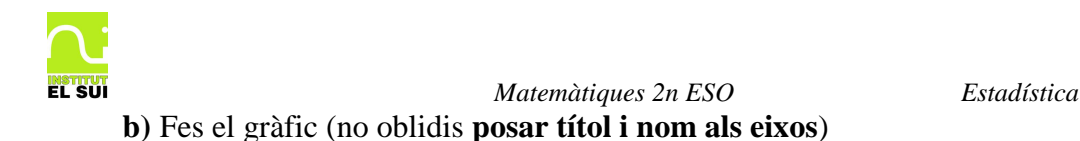

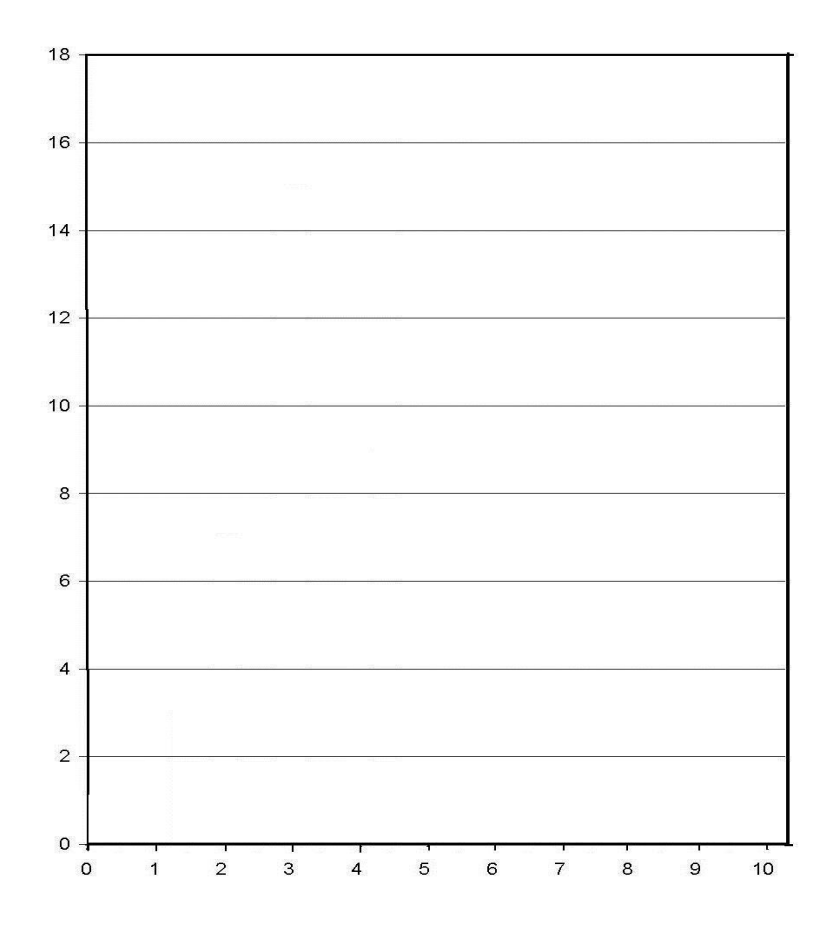

# **B.3** Compara els dos gràfics i contesta les preguntes següents:

- **a)** Quin dels dos equips ha encertat més vegades 9 bitlles?
- **b)** Quin dels dos equips ha encertat més vegades més de 6 bitlles?
- **c)** Quin dels dos equips és millor?. Per què?
- **d)** Quin dels dos equips ha jugat més vegades?
- **e)** Podem saber, veritablement, quin dels dos equips és millor si no han jugat la mateixa quantitat de vegades?
- **f)** Com podríem fer-ho per saber quin dels dos equips és millor?

Segurament ja hauràs contestat a la pregunta anterior que la millor manera seria que tots els equips juguin la mateixa quantitat de vegades. Però això no sempre és possible. Una bona alternativa és fer-ne els percentatges. Així seria com si tots haguessin jugat 100 vegades.

**En totes les estadístiques és obligatori fer tots els gràfics en percentatge**. És l'única manera que ens permetrà desprès comparar els resultats i l'estadística serà d'utilitat

# **Repassem càlculs amb percentatge.**

El recompte de cada un dels valors de l'estudi estadístic rep el nom de **freqüència absoluta.**

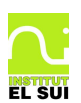

En el cas anterior dels de batxillerat, per exemple, podem dir que la freqüència absoluta de 9 és 7 ja que el nombre total de vegades que hi ha 9 bitlles ha estat de 7 vegades

Però, tal com hem vist a l'apartat anterior, és obligatori fer les estadístiques en percentatges. Així doncs anomenem **freqüència relativa** al percentatge de vegades que surt cada valor. Per calcular la freqüència relativa només cal dividir la freqüència absoluta (el nombre de vegades que ha sortit cada cas) entre el nombre total de vegades. I posar-ho, si es vol,en llenguatge de percentatge.

L'equip de batxillerat, per exemple, ha fet caure 3 cops les 10 bitlles, però com que han fet un total de 90 llançaments la freqüència relativa de vegades que han fet caure totes les bitlles és

 $\frac{3}{90}$  = 0,033333 =  $\frac{3,33}{100}$  = 3,33%  $\frac{3}{1}$  = 0.033333 =  $\frac{3,33}{1}$  =

és a dir 3 de 90 és com 3,33 de 100 ó com 0.03333 de una vegada

En realitat, doncs, la freqüència relativa es pot expressar de tres formes diferents:

**Com a fracció**: *Dels 90 llançaments 3 han fet caure totes les bitlles*. O bé *els plens són*  90  $\frac{3}{00}$  . I també, simplificant la fracció, *han aconseguit*  $\frac{1}{30}$ 1 *encerts totals*.

**Com a nombre decimal**: De cada llançament, 0,0333 són encerts totals (observa que  $\frac{3}{90} = 0.033333$  $\frac{3}{2}$  = 0,033333). O bé els encerts són el 0,03333 per u.

**Com a percentatge**: De cada 100 llançaments, en 3,33 han fet caure les10 bitlles. O bé, els encerts totals suposen un 3,33%

# Càlcul de la freqüència relativa

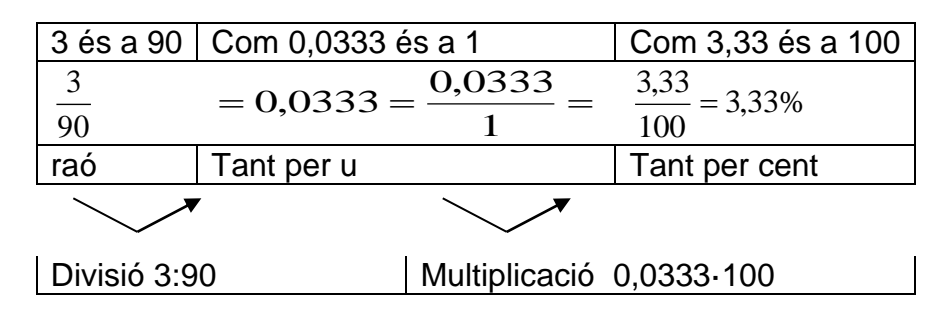

Del tant per u també se'n diu expressió decimal de la raó i podem escriure'l sense el denominador 1. Així  $0.0333 = 3.33\%$ .

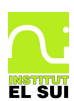

Per tant, per passar de tant per u o expressió decimal a tant per cent hem de multiplicar per 100.

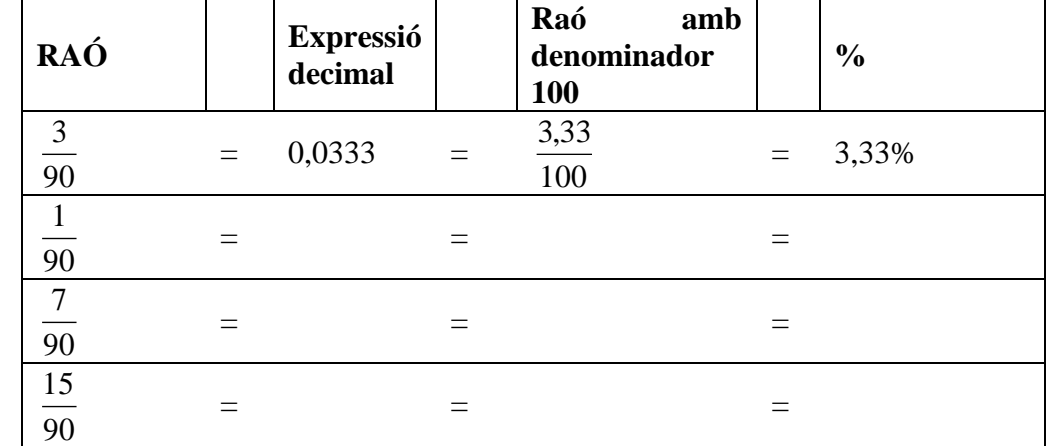

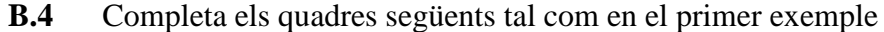

**B.5** Escriu les raons següents en forma de percentatge seguint rigorosament els passos de l'exercici anterior:

**B.6** Calcula el tant per u, el percentatge i dóna el resultat escrivint una frase.

- **a)** El Jordi Parades, porter del Cardedeu F. C. ha aturat 7 del 26 penals que li han xutat
- **b)** Pep Pedal ha guanyat 6 de les 23 etapes ciclistes en les que ha participat.
- **c)** La Mònica Fabulany ha encertat 9 dels 11 tirs lliures que ha llançat.

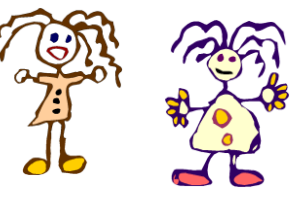

#### **Tornem al joc de bitlles amb l'equip de batxillerat**

Sin fem ara bé les coses caldria, en primer lloc, completar la taula amb la freqüència relativa:

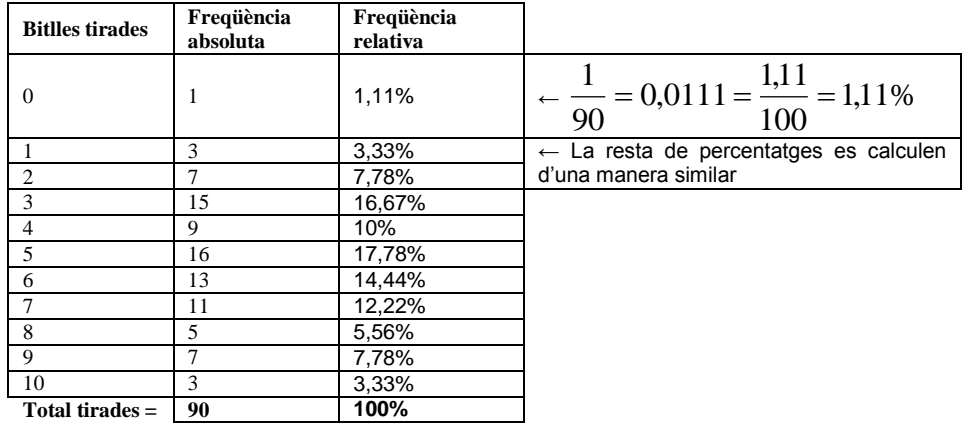

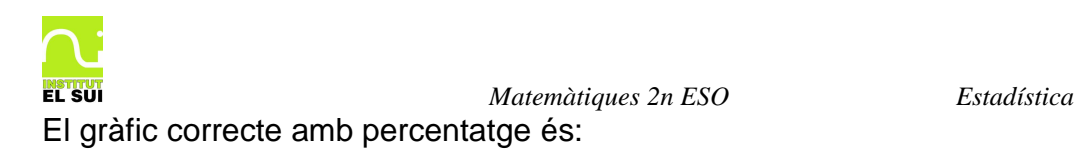

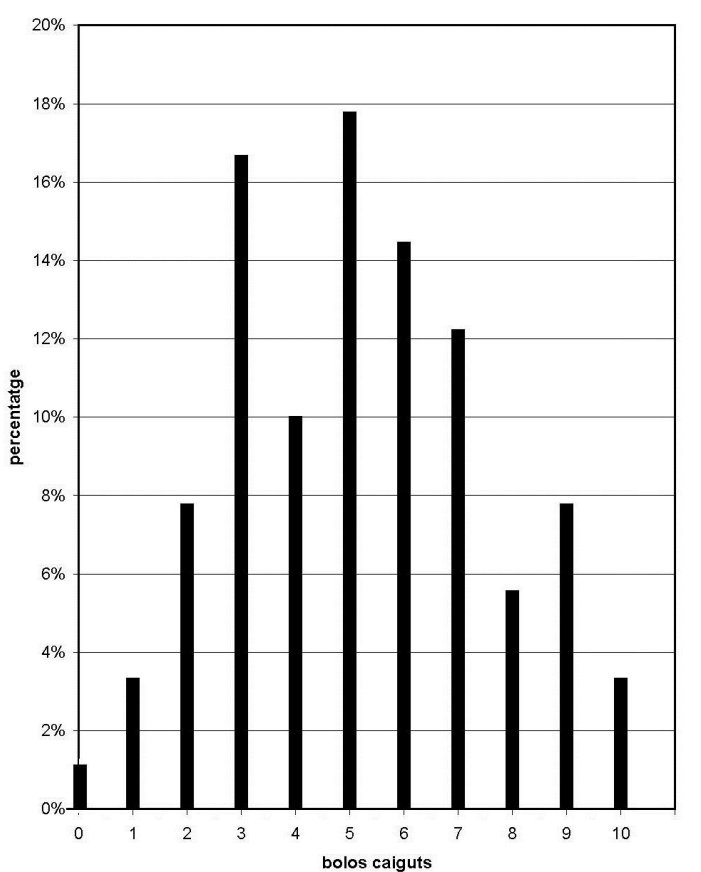

Títol: Encerts de l'equip de batxillerat a la bolera

**B.7** Ara ja podem fer un estudi comparatiu amb les vostres dades: **a)** Omple la taula amb els vostres resultats:

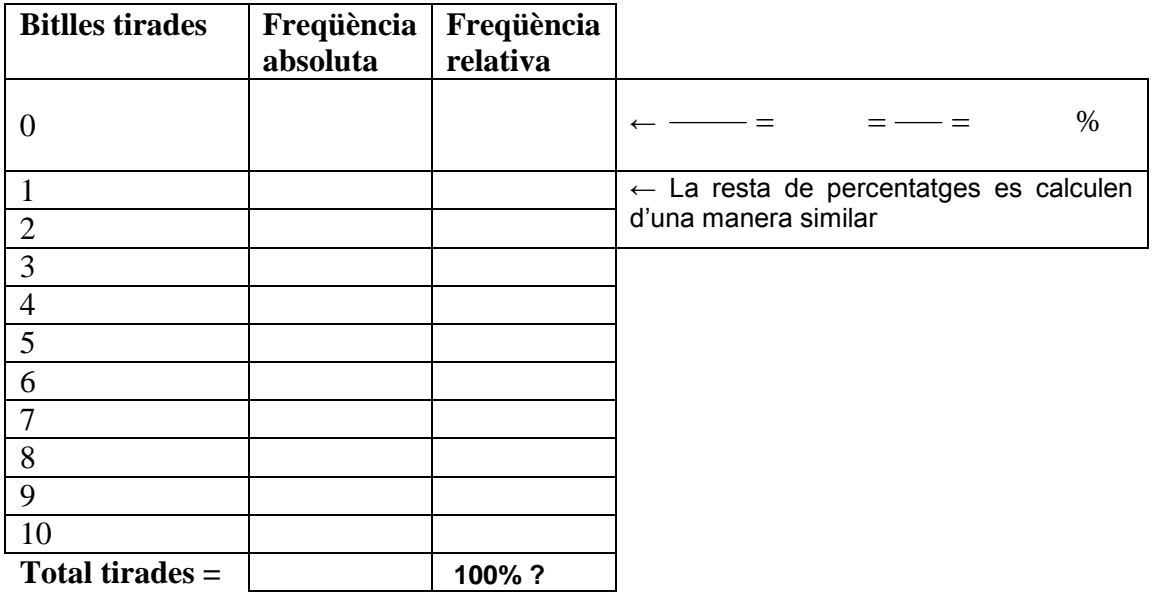

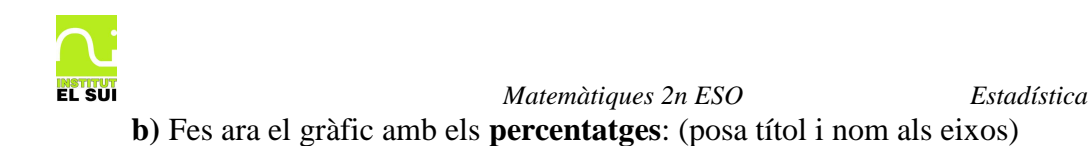

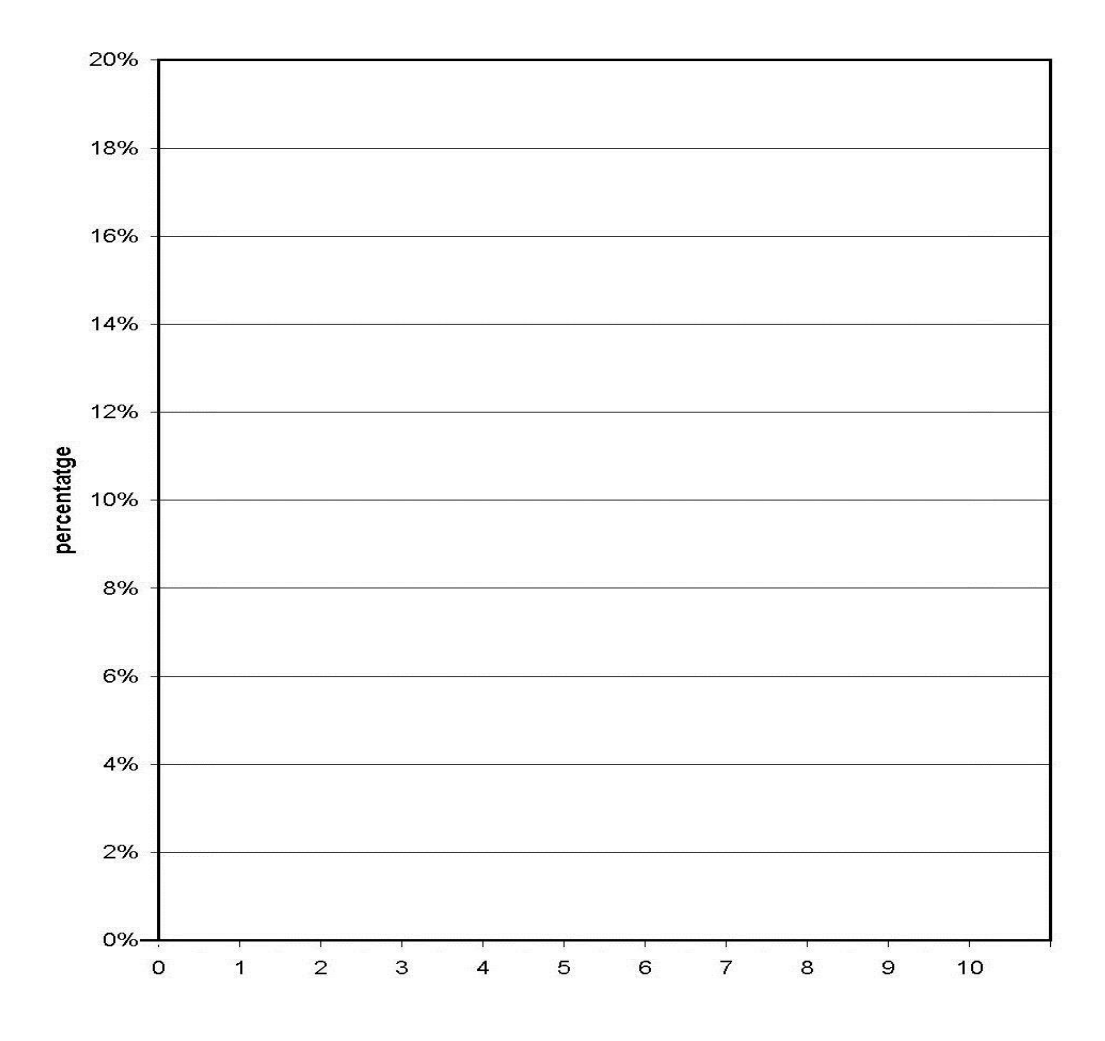

- **B.8** Compara els dos gràfics i contesta les preguntes següents:
	- **a)** Quin dels dos equips ha encertat (relativament) més vegades 9 bitlles?
	- **b)** Quin dels dos equips ha encertat (relativament) més vegades més de 6 bitlles?
	- **c)** Quin dels dos equips és millor?. Per què?
	- **d)** Per què el percentatge és molt millor per comparar els dos equips?

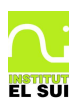

# *C Organització de les dades en la variable contínua*

Hem donat a l'equip de batxillerat les xapes i les han estat tirant durant una estona. Hem estat mesurant la distància, en centímetres, de les xapes a la paret. Els resultats que han obtingut han estat:

138; 46; 184; 105; 84; 65; 68; 40; 41; 36; 170; 186; 87; 118; 92; 95; 71; 125; 59; 91; 21; 126; 105; 68; 126; 197; 116; 82; 59; 141; 155; 125; 2; 115; 85; 195; 55; 73; 17; 141; 63; 43; 115; 27; 68; 119; 78; 24; 118; 89; 116; 69; 32; 75; 16; 65; 71; 115; 106; 75.

Observa com, ara, a diferència del cas anterior de les bitlles, els valors poden ser qualsevol nombre entre 0 i 200, i per tant no podem fer una taula amb tots i cada un dels valors. En aquest cas hem d'agrupar els valors en grups (en l'estadística aquests grups s'anomenen **classes**). Podríem agrupar-los de 10 en 10 però tindríem 20 *classes* i són massa. Si els agrupem, però, de 20 en 20 en tindríem 10 que és molt més raonable:

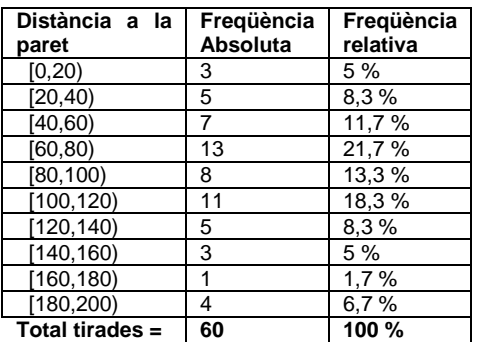

**C.1** Observa que els parèntesis utilitzats per expressar les diferents **classes** són diferents: un claudàtor al principi i un parèntesis ordinari al final: [20, 40). Demana al teu professor que expliqui què vol dir i escriu aquí amb detall el significat d'aquesta notació.

**C.2** A la classe [40, 60) hi ha una freqüència absoluta de 7. Què vol dir això?. Com ha estat calculat aquest 7?

**C.3** La freqüència relativa del mateix interval [40, 60) és 11,7%? Què volia dir la freqüència relativa?. Com ha estat calculat el 11,7 %?

La taula d'aquest exemple és diferent a la de l'exemple anterior. Ara les dades estan separades en intervals o classes. El gràfic haurà de reflectir, d'alguna manera, aquesta diferència i haurà de ser diferent. Observa el gràfic:

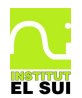

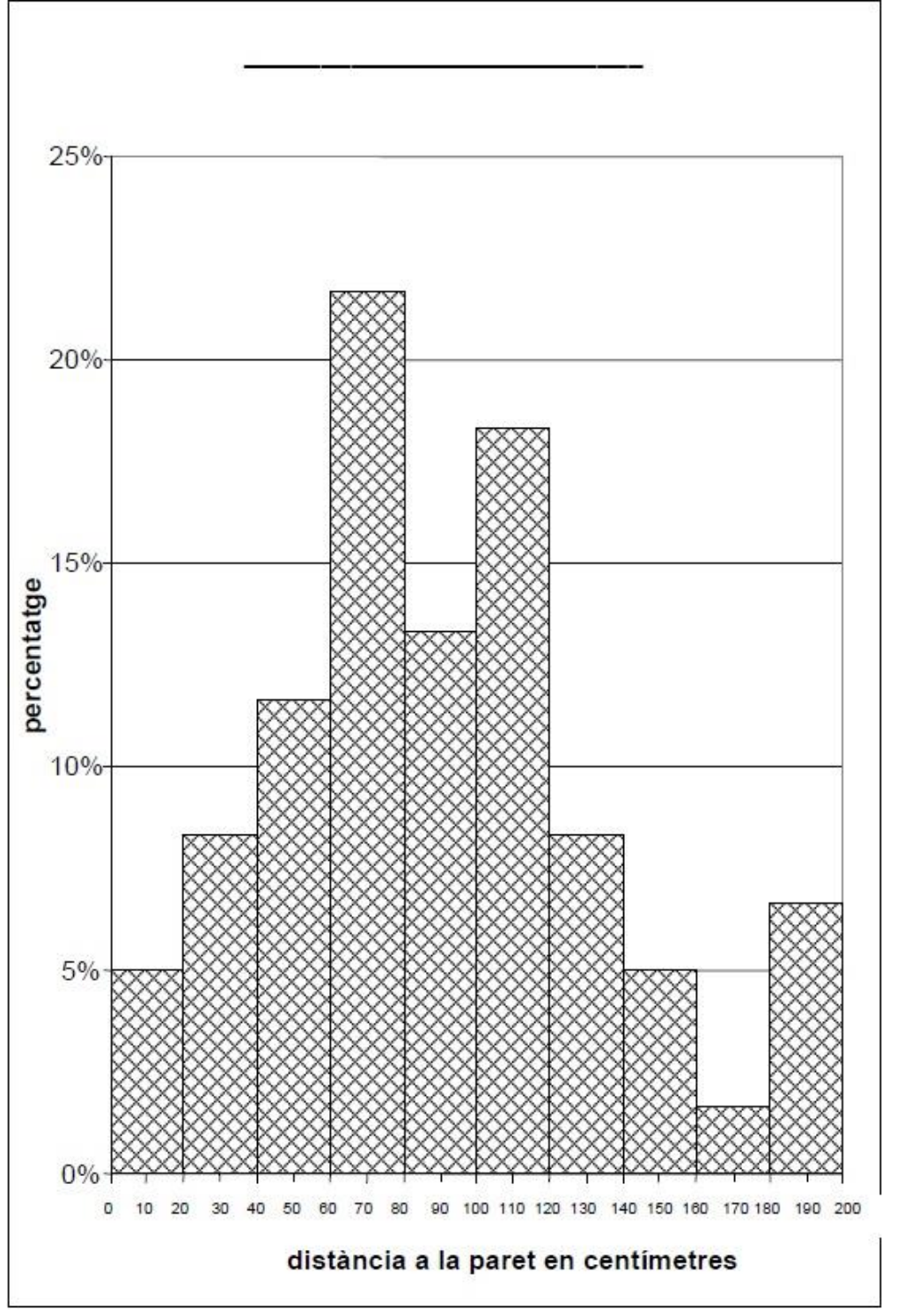

**C.4** Posa títol al gràfic

**C.5** Compara els gràfics de les bitlles i aquest de les xapes. Explica quina és la diferència entre els dos tipus de gràfics i per què han de ser diferents.

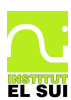

**C.6** Amb les dades del joc de les xapes que vosaltres heu tret jugant, omple la taula següent.

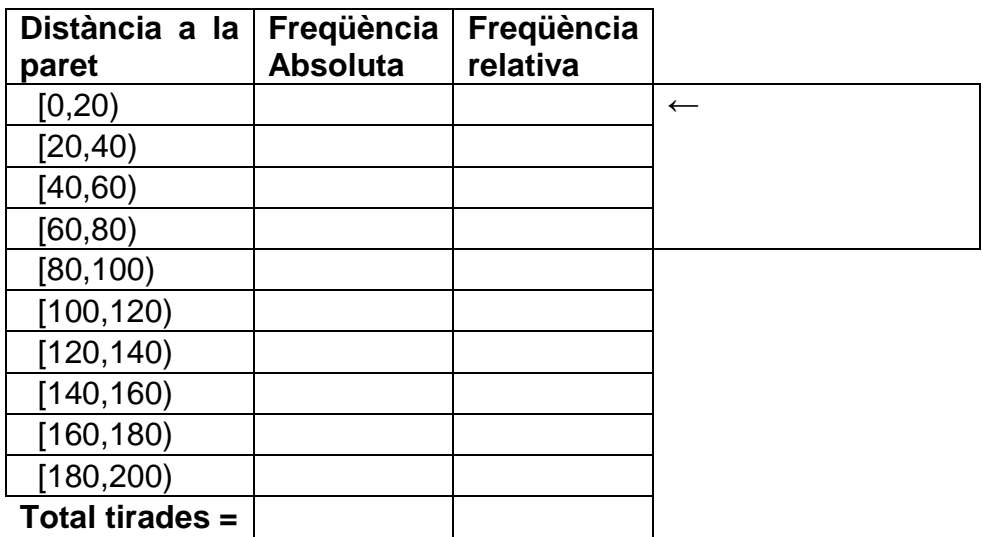

- **C.7** Quina columna haurem d'utilitzar per fer el gràfic? Per què?<br> **C.8** Fes el gràfic corresponent. No oblidis posar títol i nom als ei
- Fes el gràfic corresponent. No oblidis posar títol i nom als eixos.

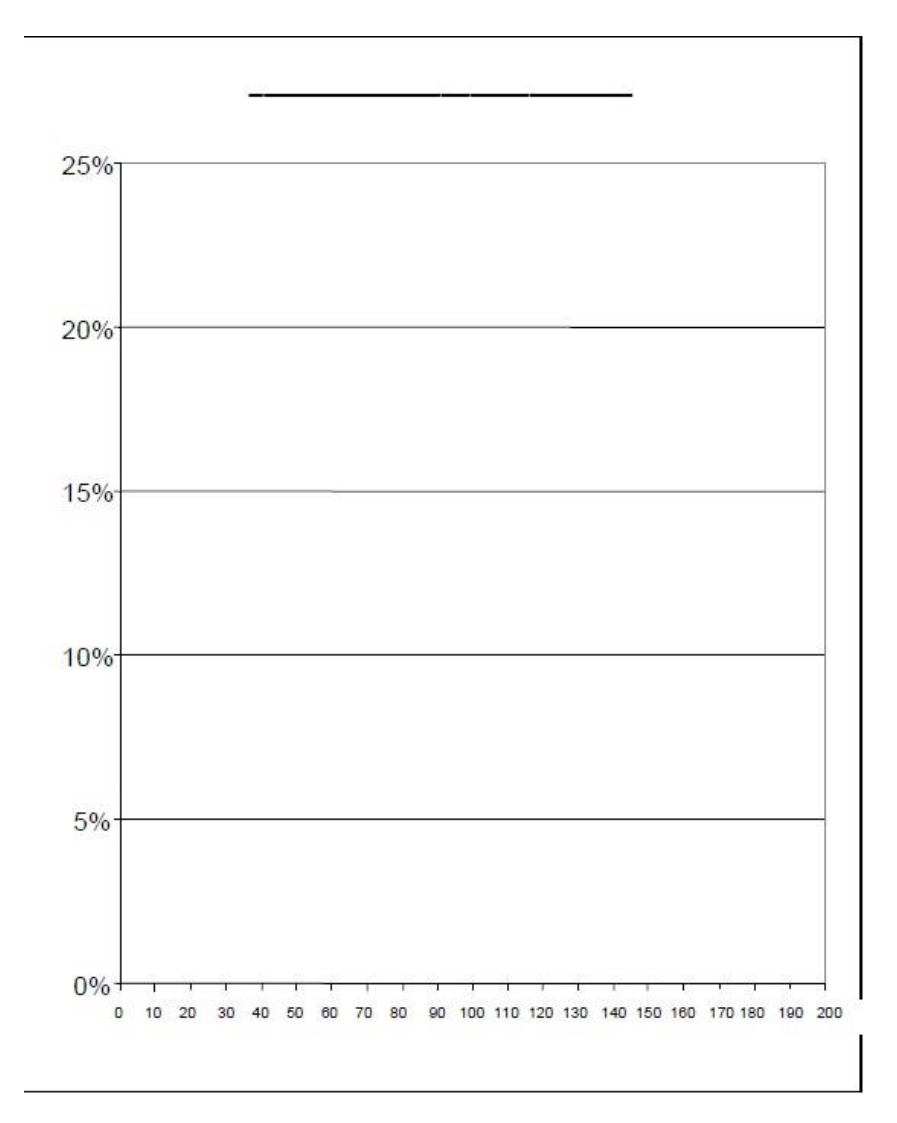

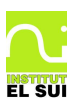

#### *D Posem noms a les coses*

Ja hem treballat una quantitat raonable de conceptes. Abans de continuar cal que tinguem clar com s'anomena cada una de les coses que fem per tal que ens aclarim quan parlem o escrivim les nostres idees. Algunes de les coses ja han sortit però ara les definirem d'una manera més estricta.

- Anomenem **població** al conjunt d'individus sobre els quals es fa un determinat estudi. Per exemple en els estudis que estem fent la població són els alumnes de la classe.
- Anomenem **caràcter** o **variable** a l'aspecte de la població que s'estudia, Per exemple el caràcter que estudiem en el primer exemple és la quantitat bitlles que podem tirar jugant al joc de bitlles

# **Tipus de caràcters**

Observa com els dos exercicis anteriors són molt diferents:

En el cas del joc de bitlles de cap manera podem fer caure 3,7 bitlles,

on en fem caure 3 o 4 però no hi ha cap possibilitat de tirar-ne cap entre el 3 i el 4. A aquest tipus de caràcters l'anomenem **variable discreta** i el gràfic que requereix és un **diagrama de barres**. En el que les barres han d'estar separades. A l'exemple de les bitlles la barra neix del 3, o del 4 però no hi ha res entre el 3 i el 4.

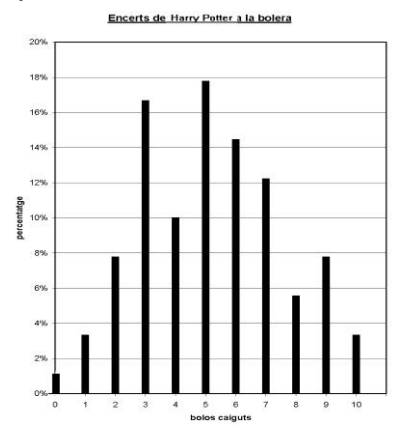

 Les xapes, per contra, poden estar a qualsevol distància de la paret i poden prendre qualsevol valor. Com que tots els valors son possibles no hi pot haver separació entre l'agrupació de 20 a 40 i la següent de

40 a 60. Aquest tipus de caràcters reben el nom **de variable contínua** i el gràfic que requereixen s'anomena **histograma.** En un **histograma** els rectangles han d'estar junts per què, de fet, tots els valors són possibles, i per tant el rectangle ha d'abastar tots els valors que representa l'interval. A l'exemple el rectangle de la classe [20, 40) comença realment al nombre 20 i acaba al 40, però la classe [40, 60) comença també a 40. Per tant, per força s'ha de tocar amb el rectangle de l'interval anterior.

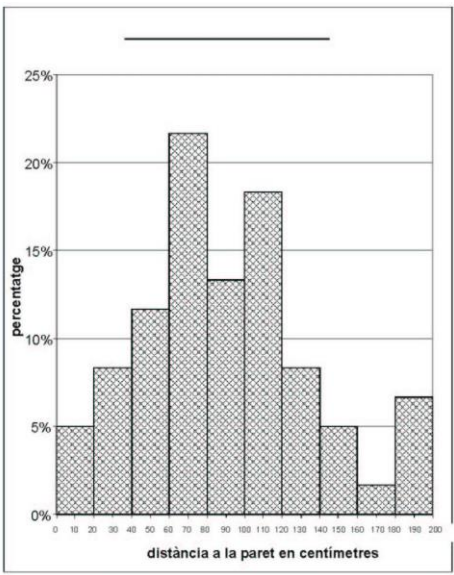

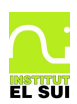

 De vegades els caràcters són de tipus **no numèric**, per exemple si fem una estadística esbrinant el color d'ulls dels alumnes d'una classe les respostes possibles: marró, blau, verd i castany no són pas números. En aquests cassos s'acostuma a fer un **diagrama de sectors: color d'ulls**

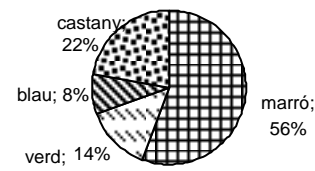

**D.1** Per a cada un dels estudis estadístics següents digues quin tipus de caràcter és i quin tipus de gràfic necessita.

- **a)** L'alçada dels alumnes de la classe
- **b)** La quantitat de germans que tenen els alumnes de la classe
- **c)** L'equip de futbol preferit
- **d)** El canal de televisió preferit
- **e)** Quantes televisions té cada alumne a casa seva
- **f)** El número de calçat
- **g)** La longitud del peu
- **D.2** Pensa:
	- **a)** Un exemple diferent de variable discreta
	- **b)** Un exemple de variable contínua
	- **c)** Un exemple de variable no numèrica

**D.3** Repetiu els gràfics de les bitlles i les xapes però ara amb un full de càlcul a l'ordinador. Esbrina com es pot fer que les "barres" es toquin en un gràfic per fer un histograma.

- **a)** Fes una breu explicació a la llibreta de com es fa.
- **b)** Imprimeix els gràfics i afegeix-los a la llibreta.
- **c)** Esbrina també com es fa un diagrama de sectors.

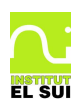

# *E Mesures de centralització a la variable discreta*

Tornem a l'exemple inicial del joc de bitlles. Com podem saber quin és el millor equip de la classe?

Necessitem un valor numèric únic que ens determini la *qualitat* de l'equip i ens permeti comparar-lo amb els altres equips. Tornem al de Batxillerat recordem els seus resultats:

2, 5, 9, 7, 3, 5, 10, 1, 4, 3, 9, 5, 4, 5, 7, 3,10, 0, 7, 2, 3, 3, 3, 7, 5, 6, 4, 3, 2, 6, 9, 9, 5, 5, 3, 6, 9, 6, 6, 8, 2, 2, 5, 3, 1, 5, 4, 3, 4, 3, 4, 6, 8, 4, 7, 4, 7, 8, 2, 6, 8, 6, 7, 6, 5, 10, 5, 5, 6, 2, 3, 7, 3, 7, 1, 6, 5, 4, 5, 5, 6, 9, 3, 3, 8, 9, 4, 5, 6, 7, 7

Que una vegada agrupats queden:

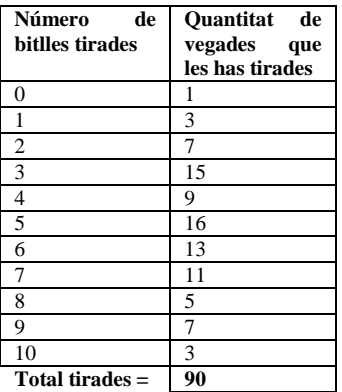

Si observem les dades podem dir que el que més vegades han fet els de Batxillerat és fer caure 5 bitlles amb un total de 16 vegades, més que qualsevol altre resultat. Podríem dir que *el de Batxillerat és un equip que, normalment, fa caure 5 bitlles* D'aquesta manera triem el valor 5 per classificar la qualitat del equip i per comparar-lo amb altres equips.

# **El Mode**

El valor més repetit en una variable estadística s'anomena **mode,** en aquest cas podem dir que el *mode* de l'equip de Batxillerat al Joc de bitlles és de 5 bitlles caiguts.

**E.1** Calcula el mode del teu equip en el joc de les bitlles

No sembla massa clar que el mode sigui la millor manera de classificar els equips. Sembla evident que hi pot haver millors equips amb un mode inferior o pitjors equips amb un mode superior

Un altra manera de classificar-los seria ordenar els resultats i agafar el del mig. Per exemple, si ordenem els resultats de l'equip de Batxillerat tenim: 0, 1, 1, 1, 2, 2, 2, 2, 2, 2, 2, 3, 3, 3, 3, 3, 3, 3, 3, 3, 3, 3, 3, 3, 3, 3, 4, 4, 4, 4, 4, 4, 4, 4, 4, 5, 5, 5, 5, 5, 5, 5, 5, 5, **5**, 5, 5, 5, 5, 5, 5, 6, 6, 6, 6, 6, 6, 6, 6, 6, 6, 6, 6, 6, 7, 7, 7, 7, 7, 7, 7, 7, 7, 7, 7, 8, 8, 8, 8, 8, 9, 9, 9, 9, 9, 9, 9, 10, 10, 10.

Com que en total hi ha 90 dades, la del mig és la que fa 45 que és un **5**. Ens torna a sortir el 5 com a valor entremig que representa la qualitat de l'equip.

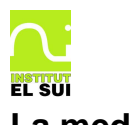

# **La mediana**

Si ordenem els valors d'una variable estadística, el valor que queda exactament al mig s'anomena **mediana** de la variable estadística. En aquest cas la *mediana* de l'equip de Batxillerat és 5.

Per calcular la mediana no cal escriure ordenats tots els valors. Amb la taula podem anar sumant la freqüència relativa fins arribar a la meitat. A l'exemple tenim:

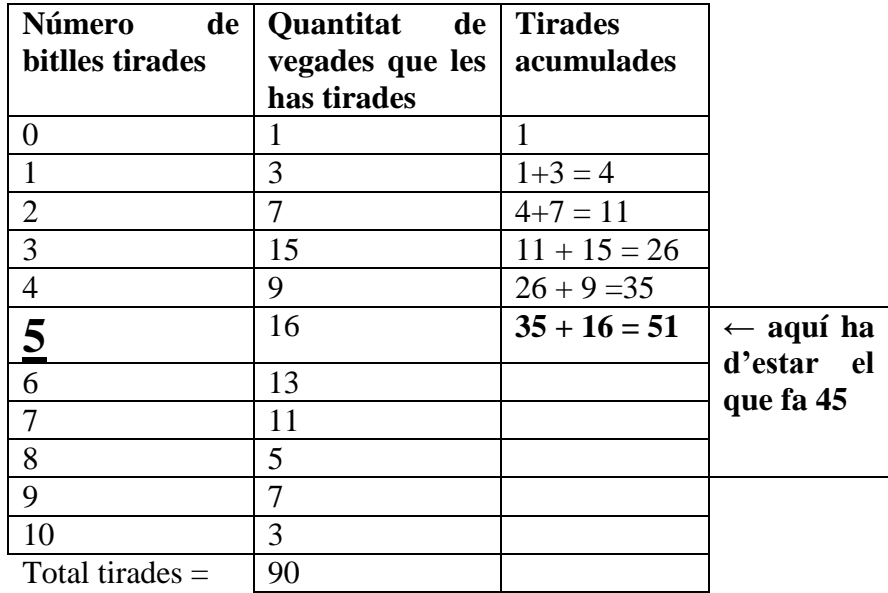

**E.2** Calcula la mediana del joc de bitlles amb les dades del teu equip. Utilitza la taula tal com hem fet a l'exemple anterior.

# **La mitjana**

Si ho penses bé, veuràs com els dos paràmetres anteriors tenen el mateix defecte: en el seu càlcul no es tenen en compte, de fet, totes les dades

En el cas del joc de bitlles és clar que el millor equip és qui tira més bitlles. No tenim més que sumar totes les bitlles tirades per cada equip i qui n'ha tirat més és el millor. Però i si el pitjor equip ha estat jugant moltes més vegades que els altres equips i, en total, ha tirat moltes més bitlles? Per tal d'evitar això, només cal dividir el total de bitlles que han caigut entre la quantitat de vegades que s'ha jugat. Així repartim les bitlles caigudes entre totes les vegades que hem llançat la bola.

Anomenem **mitjana** a la suma de tots els resultats dividit entre la quantitat de resultats. La mitjana l'escriurem amb la lletra *x*

Per calcular la mitjana del joc de les bitlles de l'equip de Batxillerat hem de sumar tots les bitlles tirades i dividir-ho entre 90 per què en total han tirat 90 vegades. Sumem les bitlles caigudes:

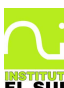

*Matemàtiques 2n ESO Estadística* 2 + 5 + 9 + 7 + 3 + 5 + 10 + 1 + 4 + 3 + 9 + 5 + 4 + 5 + 7 + 3 +10 + 0 + 7 + 2 + 3 + 3 + 3 + 7 + 5 + 6 + 4 + 3 + 2 + 6 + 9 + 9 + 5 + 5 + 3 + 6 + 9 + 6 + 6 + 8 + 2 + 2 + 5 + 3 + 1 + 5 + 4 + 3 + 4 + 3 + 4 + 6 + 8 + 4 + 7 + 4 + 7 + 8 + 2 + 6 + 8 + 6 + 7 + 6 + 5 + 10 + 5 + 5 + 6 + 2 + 3 + 7 + 3 + 7 + 1 + 6 + 5 + 4 + 5 + 5 + 6 + 9 + 3 + 3 + 8 + 9 + 4 + 5 + 6 + 7 + 7 = ?

Per calcular això amb la calculadora és un embolic i és fàcil d'equivocar-nos. Millor els ordenem:

0 + 1 + 1 + 1 + 2 + 2 + 2 + 2 + 2 + 2 + 2 + 3 + 3 + 3 + 3 + 3 + 3 + 3 + 3 + 3 + 3 + 3 + 3 + 3 + 3 + 3 + 4 + 4 + 4 + 4 + 4 + 4 + 4 + 4 + 4 + 5 + 5 + 5 + 5 + 5 + 5 + 5 + 5 + 5 + 5 + 5 + 5 + 5 + 5 + 5 + 5 + 6 + 6 + 6 + 6 + 6 + 6 + 6 + 6 + 6 + 6 + 6 + 6 + 6 + 7 + 7 + 7 + 7 + 7 + 7 + 7 + 7 +  $7 + 7 + 7 + 8 + 8 + 8 + 8 + 8 + 9 + 9 + 9 + 9 + 9 + 9 + 9 + 10 + 10 + 10 = ?$ 

Però encara és molt més fàcil si multipliquem primer aquells que estan repetits:

 $0x1 + 1x3 + 2x7 + 3x15 + 4x9 + 5x16 + 6x13 + 7x11 + 8x5 + 9x7 + 10x3 = ?$ Però aquest càlcul és molt més senzill si el fem directament a la taula afegint una columna:

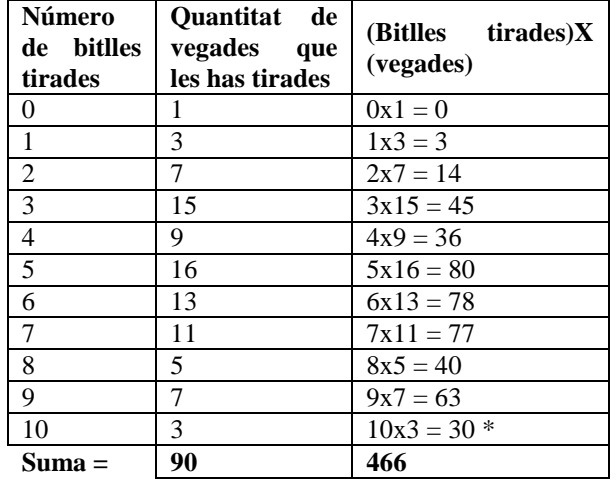

L'equip de Batxillerat, per tant, ha tirat un total de 466 bitlles en 90 tirades. Li toquen a:

 $\frac{188}{90}$  = 5,18  $\frac{1}{x} = \frac{466}{300} = 5,18$  bitlles tirades per cada llançament fet

Ara qui hagi tirat més bitlles per llançament és el millor equip.

*\* Observació: Normalment no cal indicar les operacions a la taula*

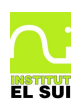

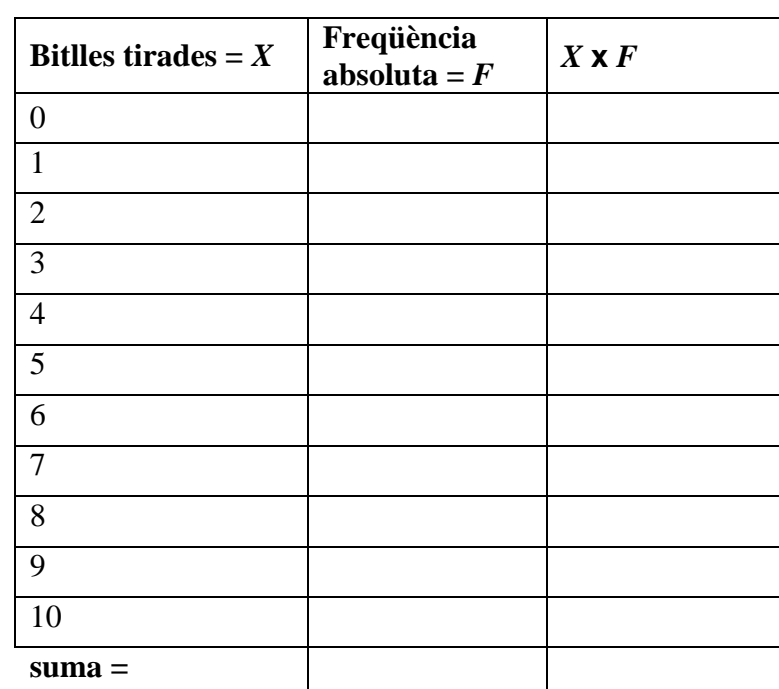

**E.3** Calcula la mitjana de dades del joc de bitlles del teu equip. Utilitza la taula:

**E.4** Qui és el millor equip de la classe jugant a les bitlles? Per què?

# *F Paràmetres de centralització a la variable contínua.*

La majoria de vegades no es disposa de les dades originals i únicament tenim les dades amb una taula del tipus següent:

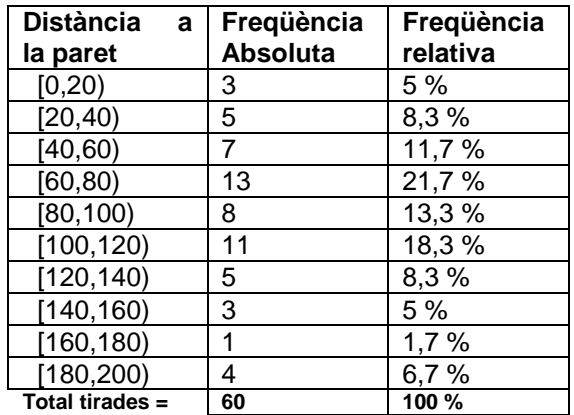

En aquest cas no podem saber exactament quin és el mode o la mediana però podem dir que.

- El **mode** és entre 60 i 80 o La **classe modal** és [60,80), ja que aquesta classe és la que té més dades (la més repetida)
- La **mediana** és entre 80 i 100 o la **classe mediana** és [80,100) ja que el valor del mig és el que fa 30 i si anem sumant la freqüència absoluta veiem que el que fa 30 és dins del interval [80,100)

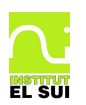

La **mitjana** no es pot calcular amb exactitud però podem fer un càlcul aproximat imaginant que els tres cops que la xapa ha estat entre 0 i 20 ha quedat exactament al mig: a 10 cm, els 5 cops que ha estat entre 20 i 40 imaginem que ha estat exactament a 30 etc:

Anomenem **marca** de la classe al valor que està al mig de la classe. Per calcular la **mitjana** imaginarem totes les vegades que han sortit els valors d'una classe en realitat han sortit els de la marca (el valor del mig) Observa l'exemple de Batxillerat i les xapes:

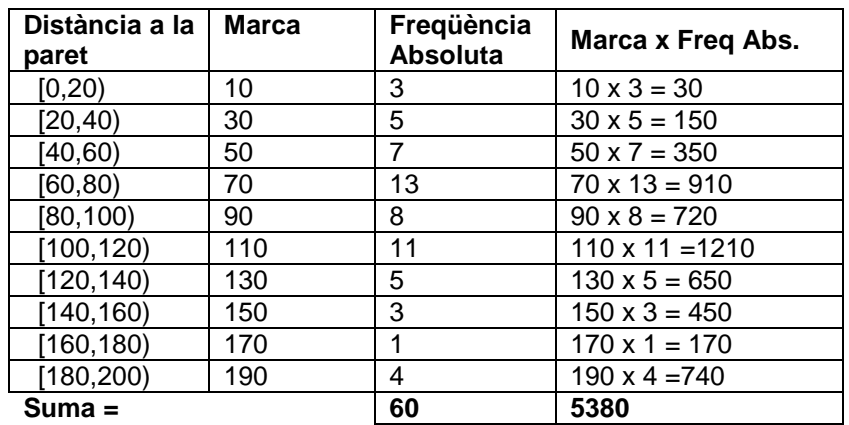

En total, si sumem la distància de totes les xapes a la paret dona 5380 que dividit entre 60 vegades que hem tirat la xapa, toca a:  $\frac{1}{60}$  = 89,67  $\overline{x} = \frac{5380}{x} = 89,67$  cm de distància mitjana per cada xapa.

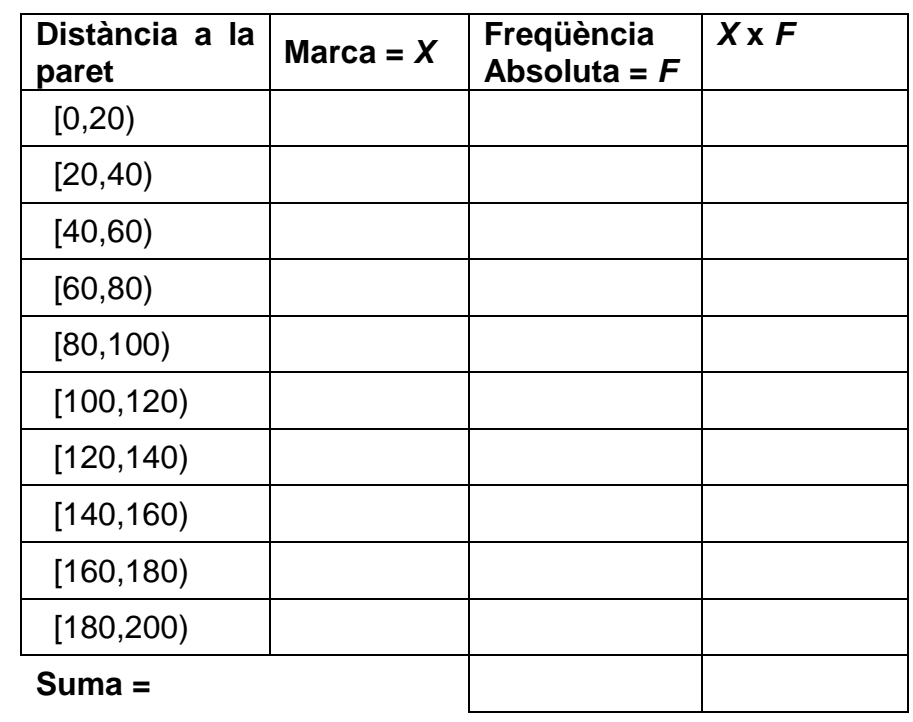

**F.1** Calcula la mitjana del joc de les xapes del teu equip. Utilitza la taula:

**F.2** Quin és el millor equip jugant al joc de les xapes?

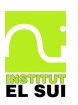

# *G Els estudis estadístics*

Ara ja heu treballat tots els aspectes per poder fer un estudi estadístic. Però, **què cal per fer un bon estudi estadístic?**

Tasca individual. Fer una llista de tot allò que creus que és important:

- Què cal tenir en compte de la variable estadística?
- Què cal tenir en compte i com fer una bona taula?
- Què cal tenir en compte per fer un bon gràfic?
- Què cal per completar un estudi estadístic?

Tasca en grup. Llegiu el que heu escrit cada persona del grup i elaboreu un guió complet i ordenat que contingui tots els aspectes per fer un bon estudi estadístic.

Tasca en grup classe. Posada en comú de tots els grups i síntesi.

Al finalitzar aquesta activitat has de tenir el guió complet i ordenat a la teva llibreta

# *Els Esports Preferits*

Amb ajuda del professor ompliu la taula següent amb les dades de les preferències de tota la classe:

Quin esport és el que més t'agrada?

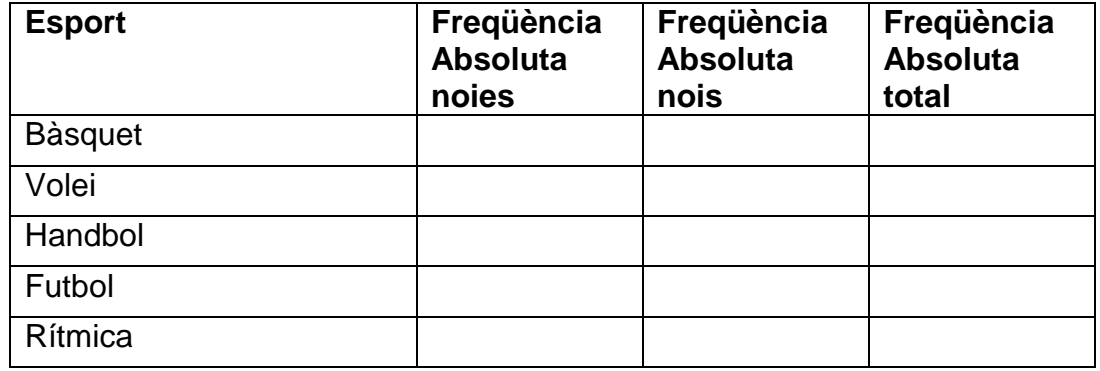

**G.1** Seguint el guió que heu elaborat, fes un estudi estadístic amb les preferències esportives dels nois si ets noi i amb les preferències esportives de les noies si ets noia.

**G.2** Compara els resultats que has obtingut amb els que han tret els de l'altre sexe. Mira la llibreta d'un company o una companya i contesta les preguntes:

**a)** Hi ha molta diferència entre les preferències dels nois i les de les noies?

**b)** Quin motiu creus que fa que hi hagi aquesta diferència?

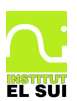

#### *H Test de condició física*

A classe d'educació física al llarg d'aquest curs heu fet una sèrie de que mostren la vostra condició física: el test de Cooper, el salt de peus junts, flexibilitat, flexions de braços,....

El **test de Cooper** consisteix a córrer durant 12 minuts i mesurar la distància recorreguda

El **salt a peus junts** consisteix a saltar el més lluny possible amb els peus junts i mesurar la longitud del salt

La **flexibilitat** es mesura fent una flexió assegut al terra amb

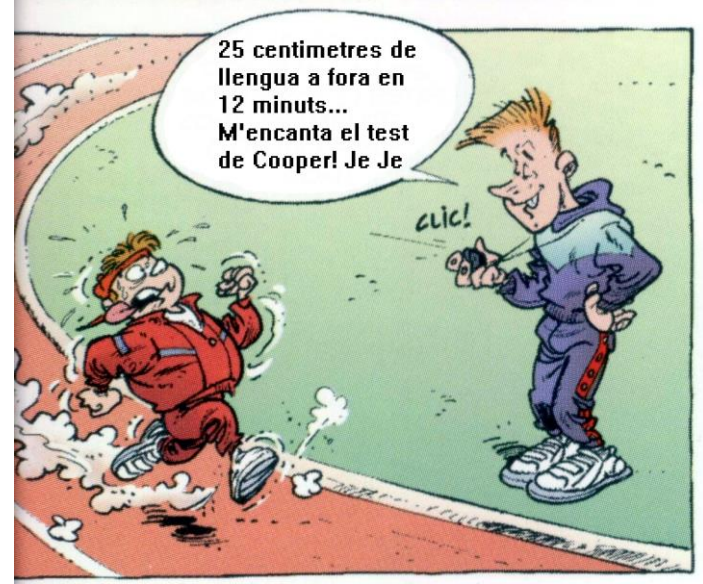

les cames estirades. Un alumne té el resultat 0 si arriba als peus, el resultat és positiu si passa i negatiu si no arriba.

**H.1** Discutiu entre vosaltres i poseu-vos d'acord amb el professor per establir un percentatge d'alumnes que sembli just que aprovin aquest tipus de test físic. Un cop arribat a un consens de classe aquest serà el percentatge que utilitzareu per fer els càlculs.

Volem analitzar totes les dades dels alumnes de 2n d'ESO, per això el professor us assignarà a cada grup dos tests. Cada grup ha de fer 3 estudis estadístics per cada test assignat, un només utilitzant les dades dels nois, un altre amb les de les noies i finalment un conjunt, es a dir un total de sis estudis estadístics.

**H.2** Analitzar la variable que us ha tocat per cadascun dels tests assignats i argumentar el tipus de variable què és. En el cas de les variables continues decidir de quina manera prendreu les classes. Un cop fet això, distribuir la feina omplint la graella de coavaluació i fer els estudis assignats al vostre grup.

els resultats que has obtingut amb els que han tret els de l'altre sexe. Mira la llibreta d'un company o una companya. I contesta les preguntes:

- **a)** Qui és millor fent el circuit, els nois o les noies? Justifica la teva resposta comentant les dades de l'estudi que creguis significatives.
- **b**) Ouin motiu creus que fa que hi hagi aquesta diferència?

**H.3** Un cop acabats tots els estudis discutir i contestar per cadascun dels tests: a) Qui és millor els nois o les noies? Justificar la resposta comentant les dades de l'estudi que creieu significatives.

b) Quin motiu creieu que fa que hi hagi aquesta diferència?

c) Buscar a Internet si es confirmen els vostres motius i donar una nova argumentació més detallada ( no oblidar dir d'on trèieu la informació).

d) Potser que en alguns casos encara estigueu una mica confosos. Per acabar de confirmar les vostres argumentacions fer un gràfic que relacioni els dos tests per cadascun dels alumnes diferenciant amb colors si és noi o noia. Per fer aquest tipus de gràfic seguir les instruccions següents:

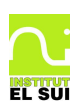

Anar al full de càlcul i omplir una taula amb 3 columnes, a la primera introduir totes les dades corresponents al primer test (primer tots els nois i després totes les noies), a la segona columna introduir per files les dades corresponents al segon tests de cada noi, a la tercera columna el mateix però amb les noies. (us ha de quedar semblant a l'exemple , no oblidar escriure nois, noies )

Seleccionar les tres columnes i clicar la icona de fer gràfic, triar XY( dispersió) i a continuació activar 'primera fila com a etiqueta' i també 'primera columna com a etiqueta'.

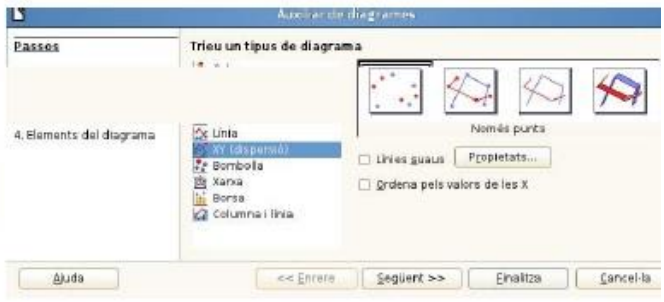

El resultat ha de ser un gràfic com aquest exemple:

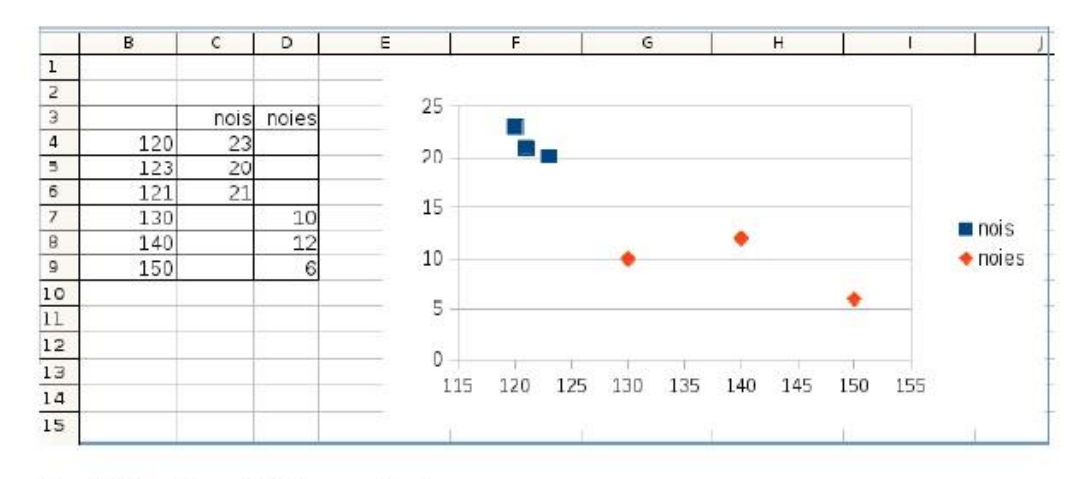

No oblidar ficar titol i nom als eixos.

Un cop finalitzat el gràfic, interpretar-lo i fer un comentari basat en ell per acabar de donar consistência a la vostra argumentació.

**H.4** Intentarem posar-nos a la pell del/la professor/a d'educació física i analitzarem quina pot ser una manera justa d'avaluar. Utilitzant la taula o el gràfic fes un càlcul aproximat de:

a) Suposem que posem aprovat als alumnes que superen o igualen la mitjana i suspenem als que estan per sota. Quin percentatge d'alumnes aprovaria ?

Quin percentatge de nois ? Quin percentatge de noies?

b) Calculeu la marca aproximada a partir de la qual s'ha d'aprovar per a que el percentatge d'aprovats sigui el que heu dit (H1).

c) Amb la marca anterior quants nois i quantes noies aproven?

d) Creus que seria més just posar marques diferents per nois i per noies? Per què?

e) Si posem marques diferents per nois i noies fer una estimació aproximada de

la marca que hauria de tenir cada sexe per a que aprovin la mateixa quantitat de nois que de noies.

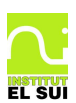

.

#### *Matemàtiques 2n ESO Estadística*

**H.5** Preparar per cada test una petita exposició de les conclusions a les que heu arribat on consti el tipus de variable , les classes agafades i els elements de la taula següent:

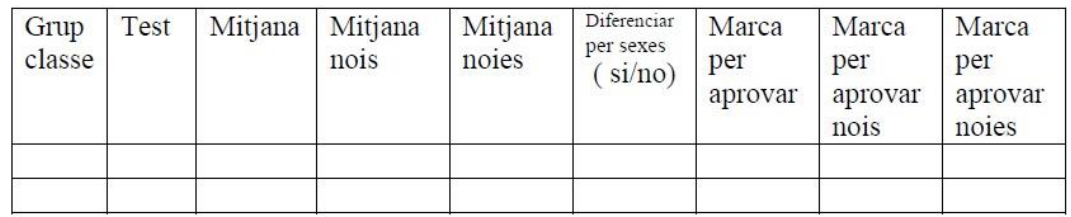

Cada grup farà l'exposició de les seves conclusions i individualment cada alumne ha d' omplir a la llibreta una taula com l'anterior.

**H.6** Contestar les següents preguntes consensuant les respostes en el grup: a) Comparar els resultats que heu obtingut per cada un dels grups classe. Quin dels grups està físicament millor? Per què?

b) És just avaluar als alumnes segons el grup al que pertanyen?

c) Donar una proposta satisfactòria per avaluar a tots els alumnes de 2n.

**H.7** Arribar a un consens un cop escoltats els raonaments de tots els grups.

**H.8** Individualment i seguint el consens al que heu arribat fer l'estudi que us indiqui el professor.

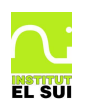

# *I Treball : El concurs d'avions de paper*

Farem un concurs entre els grups de la classe: Qui és capaç de construir els millors avions de paper?

Aquest treball es realitzarà seguint les següents fases:

**Fase zero**: Ha d'haver-hi un compromís molt seriós per part de tots els alumnes, que es farà de manera molt seriosa. Els avions de paper només es construiran i provaran amb la supervisió i permís del

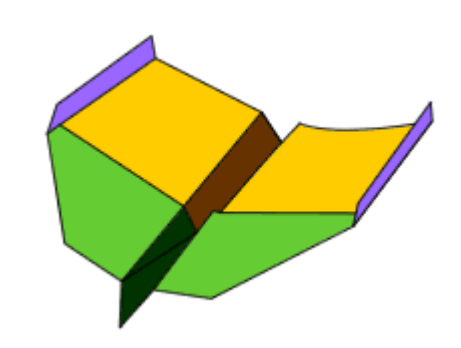

professor. De cap manera podran quedar avions de paper llençats per terra ni a les classes ni al pati. Seria bo acordar, abans de començar, quina sanció s'aplicarà a l'alumne que incompleixi aquest compromís. De qualsevol manera si el compromís s'incompleix de manera majoritària, quedarà immediatament suprimida l'activitat i tots els alumnes tindran un zero a la nota d'aquest treball

**Fase 1** Recerca d'informació: Podeu trobar alguns models d'avions de paper a Internet però hi ha un parell de llibres bons disponibles a la biblioteca del IES El Sui. Tots dos són de Francisco Pavarin, d'una sèrie de l'editorial *TUTOR* anomenada *crear i jugar con papiroflexia.* Els títols son *Naves voladoras* i *Aviones voladores.*

**Fase 2** Cada grup d'alumnes haurà de construir a casa 2 tipus d'avions:

- *El transatlàntic*: Ha de ser un avió que voli a molta distància
- *El Planejador*: Aquest avió ha d'estar molta estona volant. No importa si prop o lluny

**Fase 3** Els alumnes llançaran els dos avions moltes vegades i mesuraran les característiques de cada avió. En el transatlàntic mesuraran la longituds del recorregut i en el Planejador, el temps volant amb un cronòmetre.

**Fase 4** Caldrà fer un estudi estadístic complet de les característiques de cada avió. Es podrà deixar alguna hora per treballar a classe però el gruix del treball es farà a casa. Els alumnes hauran de confeccionar un treball amb:

- Portada
- Descripció detallada de com es construeixen els tres avions. Amb dibuixos i esquemes
- Estudi estadístic
- Valoració comentada de cada avió a partir de les mesures de centralització i els gràfics. Cal valorar també la regularitat de l'avió (l'avió és millor si el gràfic és més estret)

**Fase 4.** Exposició a la classe del treball. Al final d'aquestes exposicions caldrà votar els millors avions de cada categoria. Per fer l'exposició es podrà utilitzar ordinador i projector.

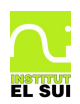

# **Consells tècnics de la construcció d'avions de paper**

#### *Vocabulari:*

Un avió té les següents parts (mira al el dibuix)

- **1.** Alerons
- **2.** Flaps (hipersustentadors)
- **3.** Deriva
- **4.** Timó de direcció
- **5.** Timó de profunditat
- **6.** Vora d'entrada de l'ala
- **7.** Vora de sortida de l'ala
- **8.** Winglets
- **9.** Fusellatge
- **10.** Ala

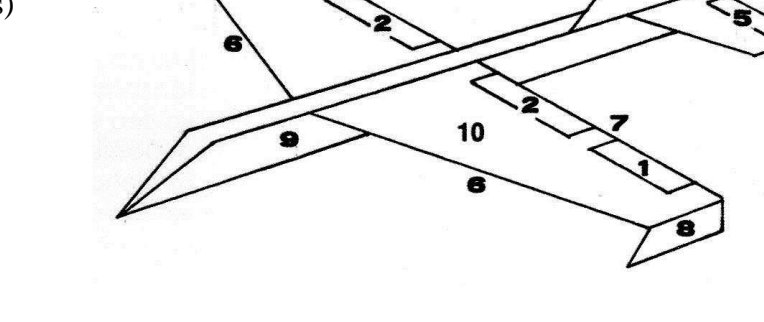

Pel que fa a un avió de paper els components principals que ens interessen són el **fusellatge**, la **deriva,** les **ales**, els **flaps** i els **winglets**.

Un avió es pot desviar de la direcció rectilínia i estable a la que ha de volar. Si el desviament del vol és cap dalt s'anomena **encabritat**, si és cap baix s'anomena **picat** i si és a la dreta o esquerra s'anomena **viratge**

#### *Tipus de paper*

Amb un paper de 70  $g/m^2$  s'obtenen òptims resultats. Aquest tipus de paper és preparat per suportar tintes líquides i això el fa molt resistent i no es debilita al plegar-lo. Pel que fa a la grandària del full cal tenir en compte que si utilitzeu fulls més grans augmenteu la capacitat planejadora però disminueix la velocitat. En general la capacitat planejadora és en funció de la superfície de sustentació

#### *Consells de construcció*

Cal tenir molta cura en doblegar el full mantenint una simetria perfecta.

Cada cop que s'hagin de doblegar costats oposats del full cap un mateix eix, caldrà evitar que ambdós es toquin, doblegantlos de manera que es mantinguin a una distància d'uns 2 o 3 mm

Cada cop que calgui plegar extrems de les ales per crear derives caldrà fer dos plegaments simètrics però no paral·lels. Els plegaments es trobaran a un punt imaginari davant del morro

Els plegaments han de ser xafats i repassats amb les ungles i sobre tot han d'estar perfectament rectes ajudant-vos, si cal, d'un regle o de la vora d'una taula.

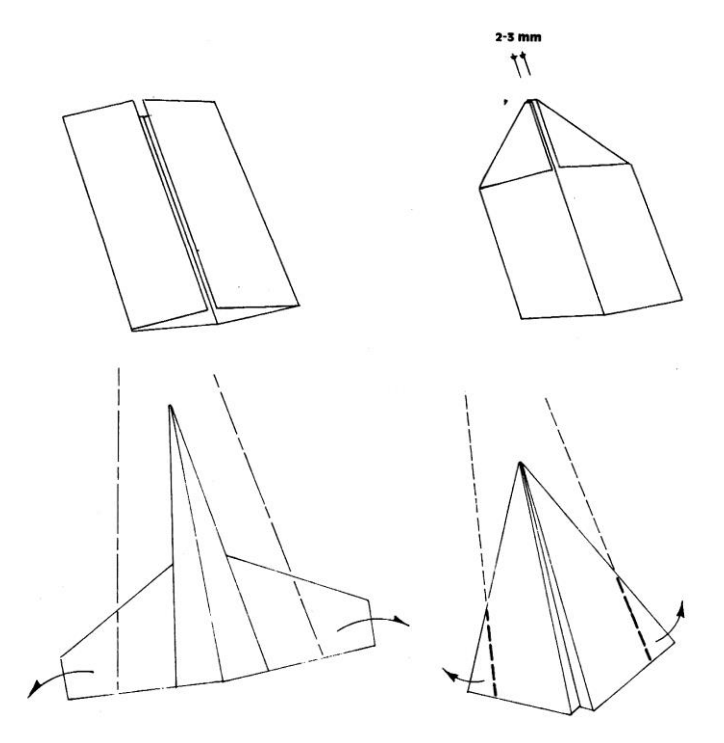

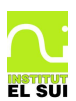

#### *Com es llancen els avions.*

El comportament de l'aeromodel és determinat per la manera en que es llança. En el llançament és indispensable tenir el canell ferm però no rígid, facilitant l'articulació del canell. No s'ha de fer excessiva força sobre tot amb el models més lleugers, fets amb pocs plegaments. El més important és mantenir una trajectòria rectilínia de la ma

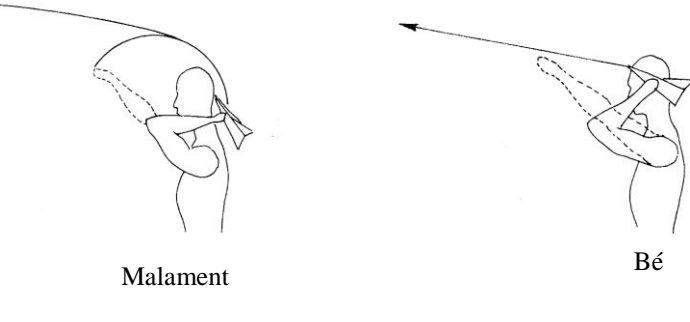

Una opció per millorar la trajectòria rectilínia del llançament és utilitzar una goma elàstica

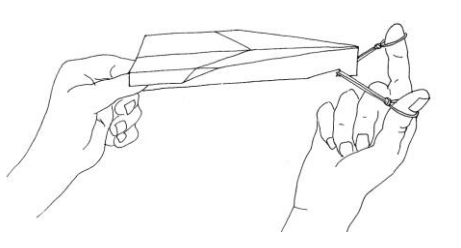

#### *Reglatge*

Si l'avió no vola correctament no us heu de desanimar, cal anar corregint els seus paràmetres en funció dels defectes que observeu.

Si l'avió tendeix a picar cal inclinar cap a dalt la vora de sortida de les ales.

Si per contra l'avió tendeix a encabritar-se caldrà inclinar cap baix la vora de sortida.

Si el model no permet alterar la vora de sortida es poden afegir flaps. Podeu, per exemple, posar uns flaps lleugerament doblegats cap dalt si volem corregir una tendència de l'avió a picar, i cap baix si tendeix a encabritar-se.

No oblideu, de tota manera, que els flaps empitjoren l'estètica dels avions i poden alterar el seu comportament greument

Si l'avió tendeix a virar a la dreta o l'esquerra caldrà modificar la deriva regulant-la adequadament

#### *Fusellatge*

El fusellatge s'ha de mantenir perfecte. Una caiguda en picat de l'avió pot deixar el fusellatge arrugat i pot quedar l'avió inutilitzable, En aquest cas, si no es pot arreglar, caldrà repetir el disseny

#### *Bibliografia*

Podeu trobar alguns models d'avions de paper a Internet però hi ha un parell de llibres molt bons disponibles a la biblioteca del IES El Sui. Tots dos són de *Francisco Pavarin*, d'una sèrie de l'editorial TUTOR anomenada *crear i jugar con papiroflexia* Els títols són *Naves voladoras* i *Aviones voladores*